# **FORMATIO INFORMATIQUE**

**RESSOURCE** 

# CLUB INFORMATIQUE FORMATIO

'8 MOTEURS DE RECHERCHE INTERNET' (RÉF LIFEWIRE.COM, BEST OF '23)

JEUDI, 26 OCTOBRE 2023

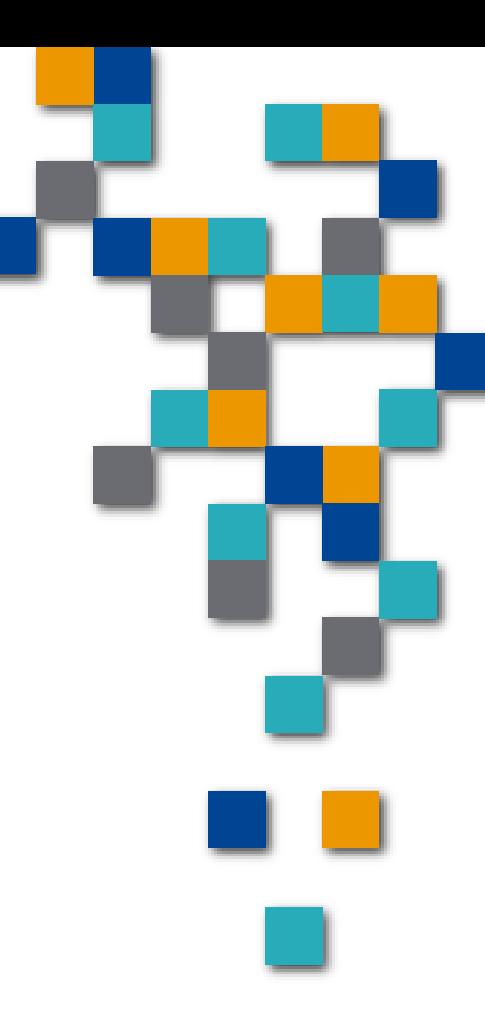

# **No Objectifs:**

- **1.** Un mot sur lifewire.com, site et Infolettre crédible, indép., méthodologie palmarès inconnue
- **2. Brosser un tableau du marché des m-r**
- **8.** Se méfier des opinions et avis instantanés
- **4.** Éviter la trappe des comparaisons, tendances et buzz rapides
- **S.** Ne pas tirer de conclusions fracassantes !

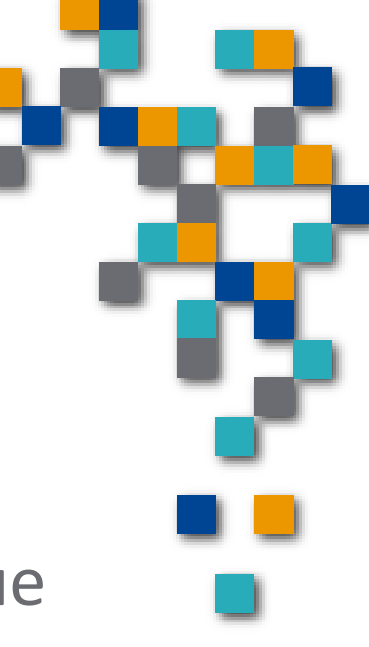

A quoi on s'attend d'un bon m-r :

- **1. Obtenir des résultats pertinents, fiables 2. Disposer d'un I.U. convivial, épuré, non** commercial
- **8.** Avoir des options de recherche élargi ou pointu

FORMATIO

**4. Avoir un accès universel, i.e. tous les s.e.** 

#### Le marché et l'impact des moteurs de recherche (SE)

- 1. Sondage maison : qui utilise un m-r, soit Google, ou autre, savez-vous comment utiliser
- 2. Pourquoi '8 moteurs..' (image1)
- 3. Google '98 l'impact internet, avant/après
- 4. Aspect financier c. a. : Alphabet \$300GUSD, Apple \$400GUSD
- 5. On joue du coude lien privilégié G-A, \$18-20G\$, m-r par défaut (démo)
- 6. Ça joue du coude plus, Microsoft propose Bing à Apple
- 7. Ça sert à quoi ? 'trouver' l'info que je recherche, en 3 clics, ou moins
- 8. Critères de performance d'un m-r : fiable, rapide, complet, cohérent et convivial
- 9. G crée méga-index optimisé par des algorithmes secrets avec 'crawlers
- 10. Statistiques d'activité (hits) (Img3)
- 11. C'est gratuit pour les utilisateurs, payant pour les annonceurs
- 12. Google la face cachée de la gratuité : stocke info perso, revente (ill. A Store)
- 13. Création industrie du marketing numérique, SEO (search engine optimization). Notion de référencement, sortir en premier.

**RESSOURCE** 

Techniques faire requête efficace sur m-r : 25%? Comment utiliser les mots clés, je trouve en 3 clics

FORMATI

**Non recherche en français ou anglais?** Pas maj, min seul, caractères accentués ? **Ordre des mots est important** Sélection mots : aller au but **Ignorer les articles, prépositions, démonstratifs Ajout 'géographique Par défaut relation, c'est 'ou' Ajout 'et' plus précision**  $\blacksquare$  les exclusions mc1 – mc2 **Ajout « expression » exact** Utiliser le mode de navi privée Site : Intitle [www.abc.com](http://www.abc.com/) **[On privilégie toujours l'appli](http://www.abc.com/)** 

- 'Best of 23', la liste non ordonnée : généraux ou spécifiques
	- 1. Google Search (Alphabet) dominant *85%* des recherches
	- 2. Bing (Ms) 7 %
	- 3. Yahoo Search
	- 4. Ask.com
	- 5. Baidu
	- 6. Duck Duck Go
	- 7. Google Scholar et Webopedia secteur éducation
	- 8. Internet Archive

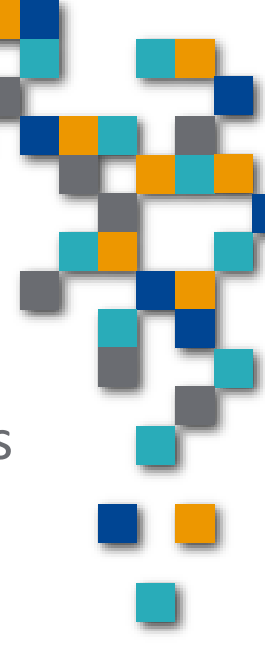

**Exercice de recherche : expressions** 

Histoire de la ville de Brossard

**Cours informatique Brossard Québec** 

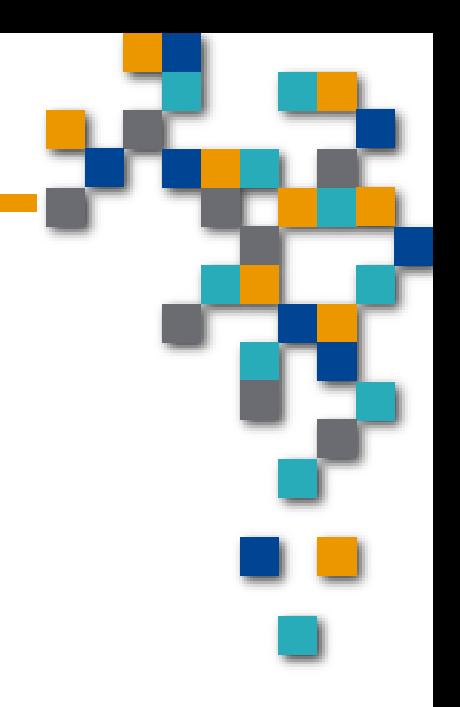

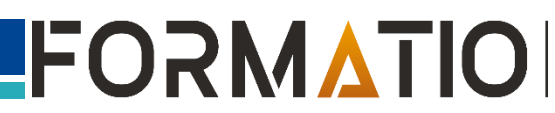

### Club Info - 8 moteurs de r

Google : 'pros

- Favorise le contenu récent
- **Rapidité**
- **Plus important catalogue de web pages**
- **Offre options multiples : maps, news, images...**

#### **Google** : 'cons

**Collecte, analyse et vend vos données perso, turn-off ? Génère trop de résultats ?** 

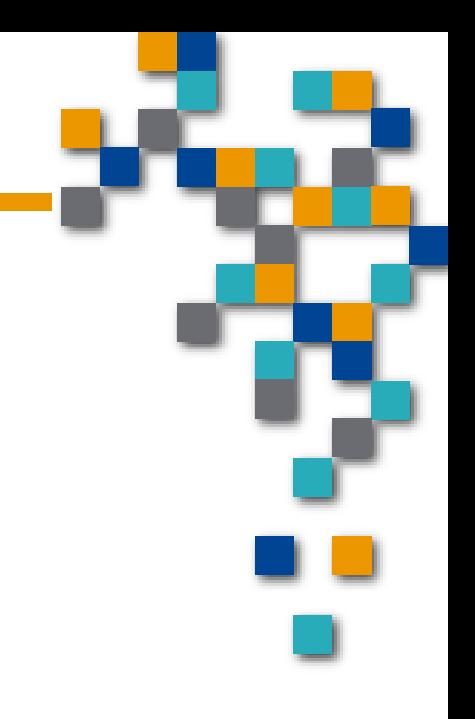

### Club Info - 8 moteurs...

**Bing: 'pros** 

Inclus maintenant IA Idem, mais lointain deuxième

Duck Duck Go 'Pros:

Ne stocke ni ne revend vos données perso Rapidité Bon, mais loin derrière

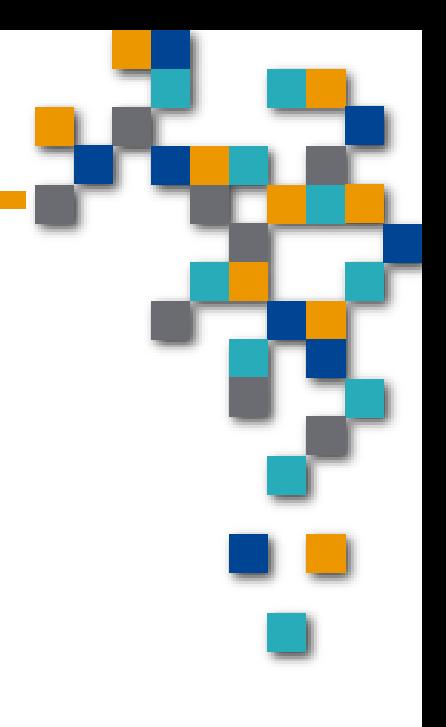

Yahoo Search 'Pros :

**Moteur et portail, offre services addit : recherche,** nouvelles, email, marketplace, voyages et météo

Google Scholar et Webopedia : 'Pros

**Spécialisés domaine éducation** 

Internet Archive 'Pros : **Recherche sur wayback machine** 

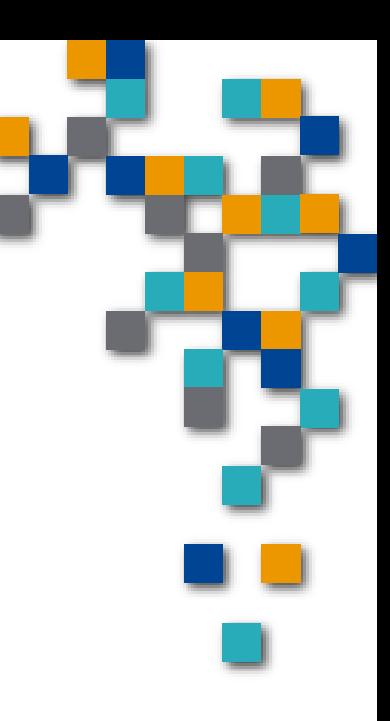

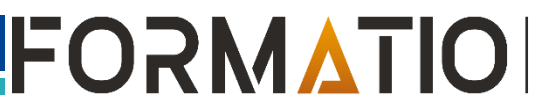

#### **Conclusions:**

- **D**ésolé, rien appris de nouveau, mais consolidé votre position
- **Choix décision perso, maîtriser un m-r**
- 'mainstream'
- **Etre conscient de l'existence des autres**
- **Moi**, je demeure Google Search !

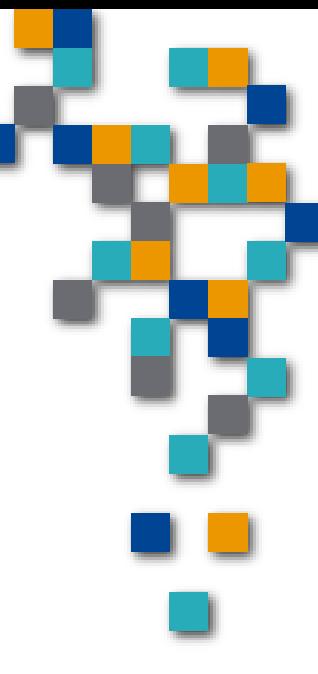

## Club Info - 8 moteurs...

 $\blacksquare$  C'est fini :

Vous en pensez quoi ?

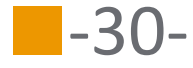

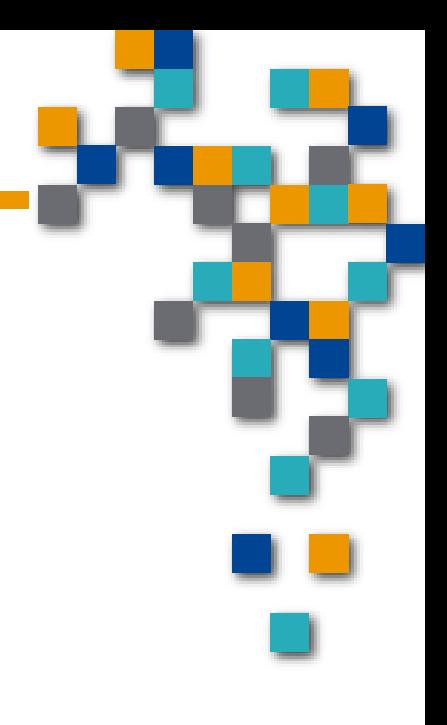

**RESSOURCE** 

**BUREAUTIQUE** 

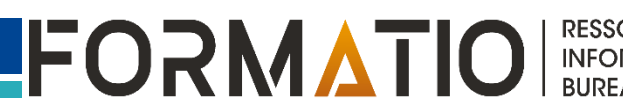